Python **Bootcamp** & Masterclass

## range

gknxt

In Python, **range(start,stop,step)** is a constructor method of the range class that creates an iterable of subsequent integers within a given range of values. It represents an immutable sequence of integers that start at the optional **start** and up to (not including) the **stop** with a step size of optional **step**. If the step is omitted, it defaults to 1. If the start argument is omitted, it defaults to **0**. If step is zero, **ValueError** is raised. The required argument (stop) and optional arguments (start & step) should be integers or equivalent (range() returns a new range object)

### range(start, stop, step) required default

 $range(10)$ # range object  $print(*range(10))$ # \* is to force the range to unpack, so the entire sequence can be seen  $print(*range(2, 10))$  # range with start 2 & stop 10 print(\*range(2, 10, 2)) # range with start 2, stop 10 & step 2 print(\*range(10, 0, -1)) # range with start 10, stop 0 & step -1 0123456789 2 3 4 5 6 7 8 9 2468 10 9 8 7 6 5 4 3 2 1

range $(10)$ # range object  $list(range(10))$  #  $List()$  is to force the items range would generate to show as a list  $list(range(2, 10))$  # range with start 2 & stop 10  $list(range(2, 10, 2))$  # range with start 2, stop 10 & step 2 list(range(10, 0, -1)) # range with start 10, stop 0 & step -1

range $(0, 10)$ 

 $[0, 1, 2, 3, 4, 5, 6, 7, 8, 9]$ 

 $[2, 3, 4, 5, 6, 7, 8, 9]$ 

 $[2, 4, 6, 8]$ 

 $[10, 9, 8, 7, 6, 5, 4, 3, 2, 1]$ 

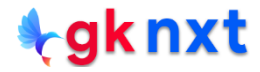

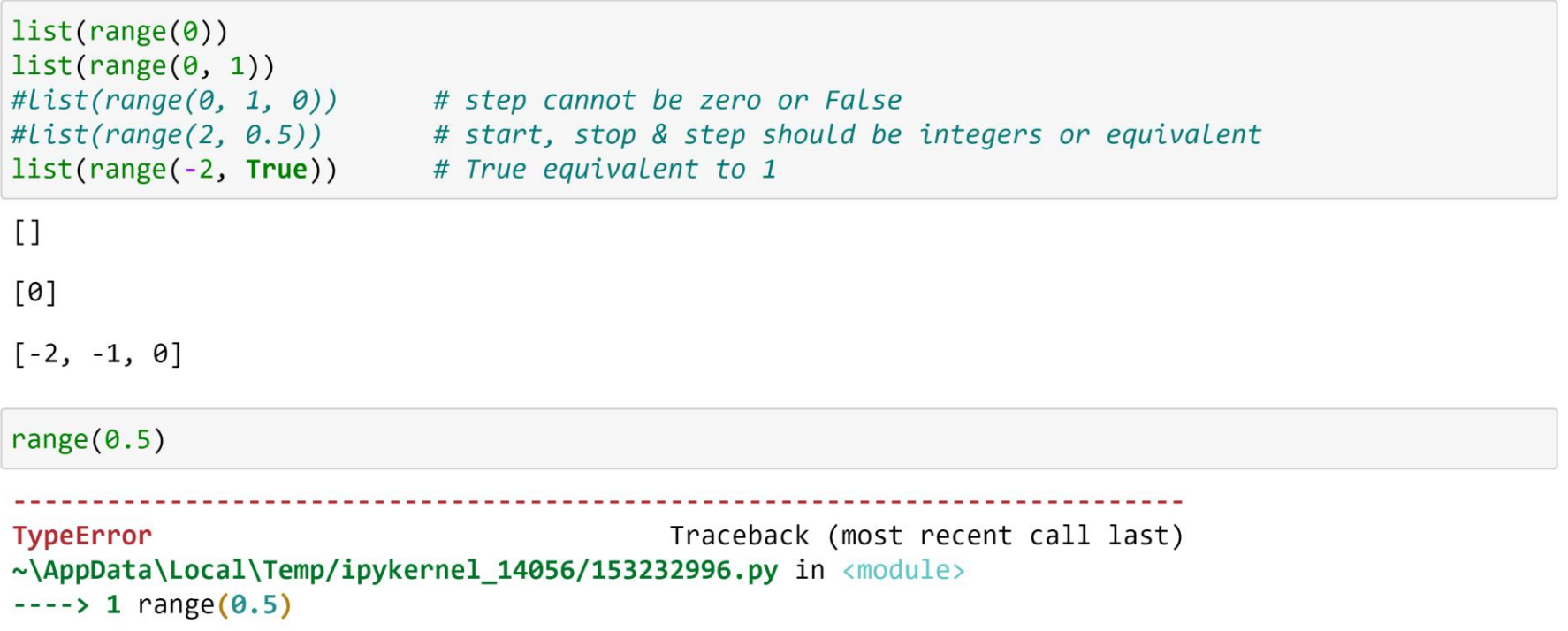

TypeError: 'float' object cannot be interpreted as an integer

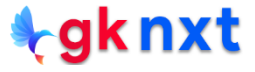

Since range() is a sequence, the elements of range() can be accessed by index. Slicing a range() just returns another range() as per the slicing.

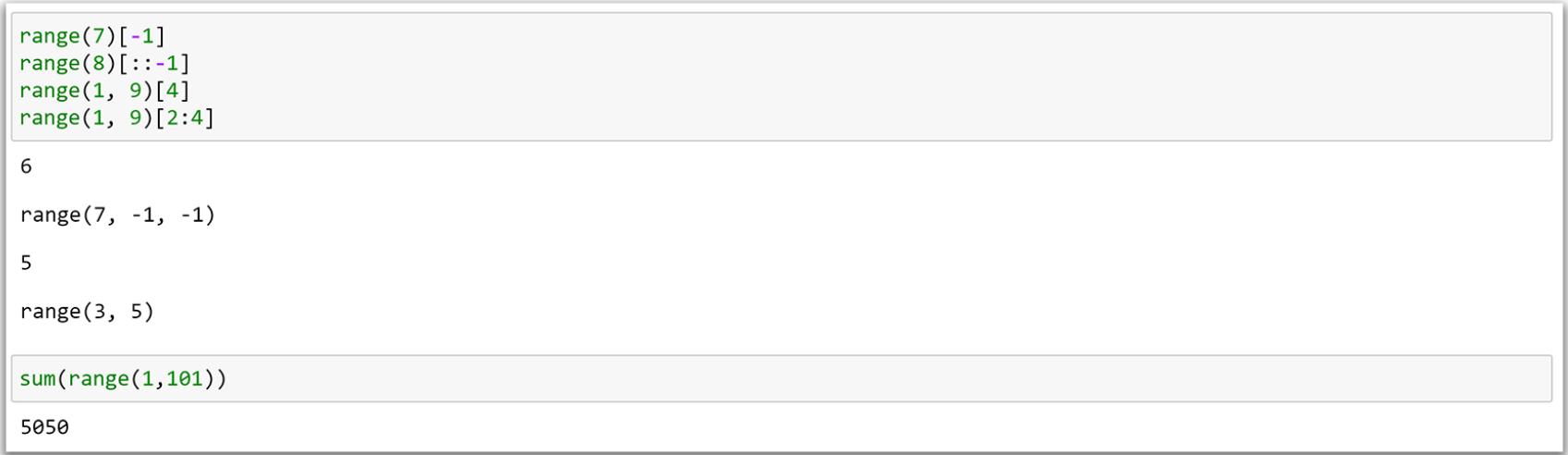

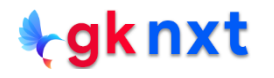

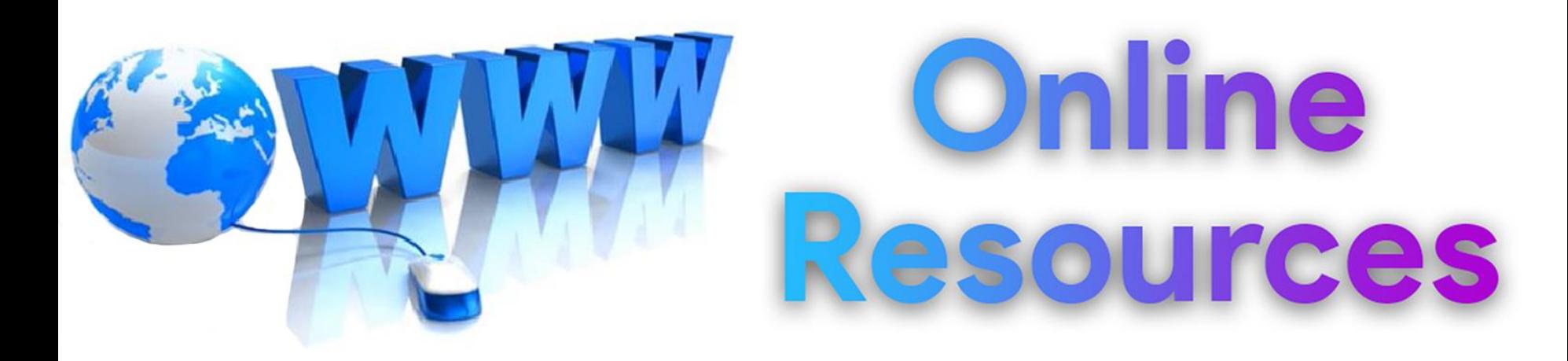

### For best python resources, please visit:

# gknxt.com/python/

#### **t**gknxt

Python **Bootcamp** & Masterclass

## **Thank You** for your Rating & Review

knxt